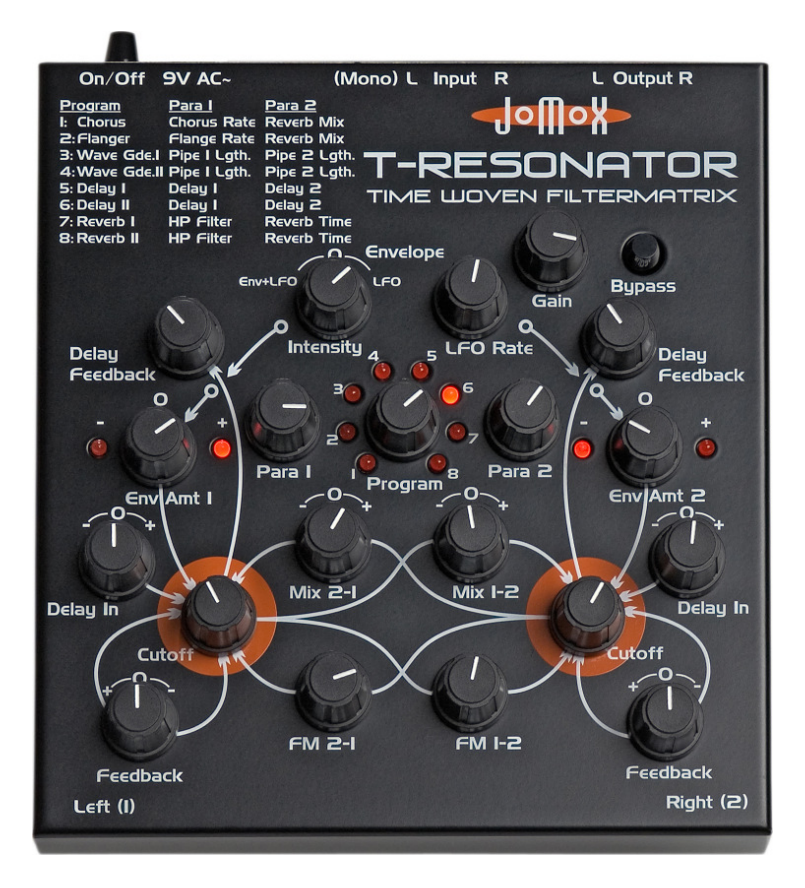

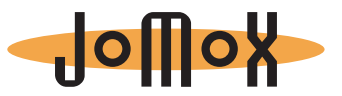

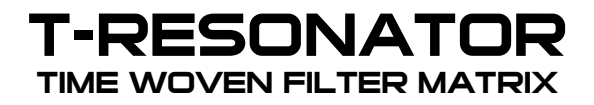

Bedienungsanleitung

Wir freuen uns, dass Sie sich für einen T-Resonator von Jomox entschieden haben und wünschen Ihnen viel Freude mit dem Gerät!

"T" steht für "Time".

"Der T-Resonator transformiert zeitliche Vorgänge in ein analoges rückgekoppeltes Filternetzwerk."

● Was bedeutet das? Der T-Resonator ist ein aus analoger Schaltungstechnik aufgebautes rückkoppelbares Stereo-Filter mit einem integriertem Stereo Digital Delay. Das Delay ist mit ebenfalls analogen Rückkoppelungsschleifen in die Schaltung "eingewebt".

● Das Stereo-Filter hat alle erdenklichen Rückkoppelungswege wie Feedback, Mix1/2 und FM1/2, die alle über eigene Potis eingestellt werden können.

● Die Filter sind zwei 24-pol Transistorkaskaden Tiefpassfilter, die vollständig aus diskreten Bauteilen aufgebaut sind.

● Für die Delay-Sektion können 8 verschiedende Chorus/Delay/Reverb Algorithmen ausgewählt werden, bei denen jeweils 2 unterschiedliche Delay Lines mit unterschiedlichen Zeiten und Feedbacks eingestellt werden können.

Delays reichen von unter 1 ms bis zu einer Sekunde, der Bereich und die Struktur sind abhängig vom ausgewählten Algorithmus.

● Ferner enthält der T-Resonator noch einen Sinus-LFO, der sowohl freilaufend sein kann als auch über die Audio-Hüllkurve "geshaped" werden kann. Alles wird über einen einzigen Regler eingestellt. In der Center Position ist das Amount 0, nach links ist es Hüllkurve mit LFO, nach rechts LFO allein.

• Der Sinus-LFO wird durch das Audiosignal neu getriggert, abhängig vom eingestellten Input Gain. Die Hüllkurve wird durch einen Envelope Follower aus dem Audiosignal generiert. LFO und Hüllkurve können kombiniert werden.

● Extrem umfangreiche Modulationsmöglichkeiten sind durch diese einzigartige Struktur möglich.

● Das Delay-Feedback geht über die Ausgänge der analogen Filter zurück in die Analogeingänge der Delay Line.

• Damit können sich aufschaukelnde Analog-Echos, "Klingonen-Parties" durch extremes Feedback oder saitenähnliche Sounds durch den "Wave Guide" Algorithmus und vieles mehr erzeugt werden.

● Durch die analoge Rückkoppelung klingt alles organisch. Die kreischenden Analog-Feedbacks können sich selbst delayen und dabei neue Soundpattern bilden.

## Anschließen des Gerätes

Schalten Sie vor dem Verkabeln alle anzuschließenden Geräte aus! Auf der Rückseite des M-Resonators finden Sie folgende Anschlüsse:

On/Off SV AC-[Mono] L Input R L Output R

#### Stromversorgung:

Verbinden Sie das mitgelieferte Netzteil mit der mit 9V AC~ beschrifteten Stromversorgungsbuchse. Falls Sie aus irgendeinem Grund nicht das Original-Netzteil verwenden können, achten Sie bitte darauf, ein Wechselspannungsnetzteil  $AC/AC$  9V $\sim$  500mA zu benutzen!

Benutzen Sie bitte kein AC/DC 9V= Netzteil, denn der T-Resonator könnte unter Umständen beschädigt werden!

## Audioeingänge:

Hier schließen Sie das zu bearbeitende Signal an. Sollten Sie nur ein Mono-Signal bearbeiten wollen, nehmen Sie bitte den linken Eingang, der mit (Mono) L beschriftet ist.

Der T-Resonator besitzt Hi-Z (Hochimpedanz) Eingänge. Das bedeutet, dass Sie Instrumente wie E-Gitarre oder Bass direkt anschließen können, ohne Klangverluste zu erleiden. Die Gain Reserve reicht aus, um ein Gitarrensignal so zu verstärken, dass es die Filter treiben kann.

Aber auch unsymmetrische Line-Level Signale praktisch jeden beliebigen Pegels können Sie anschließen.

## Audioausgänge:

Hier liegen die Ausgangssignale der beiden Filter an.

Vorsicht! Bei bestimmten Einstellungen der Filter-Feedbacks kann es zu extrem lauten Bass-Signalen oder Rückkoppelungen kommen, die unter Umständen Ihre Lautsprecher oder Ihre Ohren beschädigen könnten, wenn Sie nicht vorher Abhilfe durch Limiter oder leisere Einstellungen geschaffen haben!

## Bedienelemente Analogteil

## Gain:

Hier stellen Sie die Empfindlichkeit des Eingangs ein. Wenn das Signal übersteuert, leuchten alle 8 LEDs in der Programm-Auswahl auf. Das Gerät ist allerdings unempfindlich gegen Übersteuerung. Sie können das Verzerren der Filter auch kreativ nutzen, ohne dass der T-Resonator hiervon Schaden nimmt.

## Bypass:

Wenn dieser Taster gedrückt ist, wird das Eingangssignal bearbeitet. Ist er nicht gedrückt, wird es unbearbeitet an die Ausgänge durchgeschleift.

## LFO Intensity:

Hiermit stellen Sie die Intensität des LFO/Envelope-Signales ein. In der Mittelstellung ist die Intensität null.

Wenn Sie nach links drehen, ist das Signal eine Kombination aus Audio-Hüllkurve und dem LFO. Die Hüllkurve maskiert den LFO. Dann ist das Signal auch vom Eingangssignal und der Gain-Einstellung abhängig.

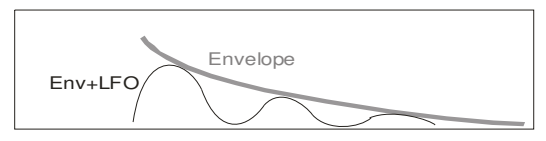

Nach rechts gedreht ist es der freilaufende Sinus-LFO allein, unabhängig vom Audiosignal.

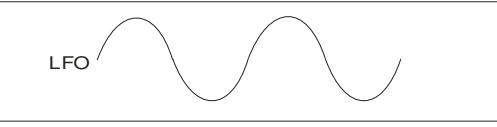

Durch das Audiosignal wird der Sinus-LFO neu gestartet. Der Treshold ist fest vorgegeben und kann durch die Einstellung des Gain variiert werden.

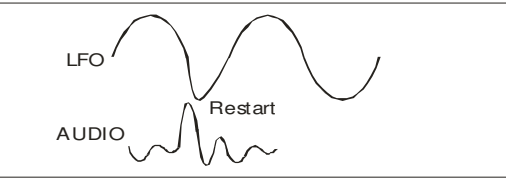

#### LFO Rate:

Dieser Parameter steuert die LFO Frequenz (Periode) von etwa 0.15Hz (7sec) bis ca. 22Hz (45ms).

Wenn LFO Rate sehr klein gestellt wird, dann bestimmt nur noch die Hüllkurve das Ausgangssignal bei LFO Intensity (nach links gedreht). Hiermit ist es möglich, stufenlos zwischen einem reinen Hüllkurvensignal und einem LFO-modulierten modifizierten Hüllkurvensignal zu fahren.

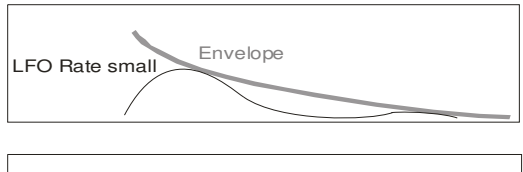

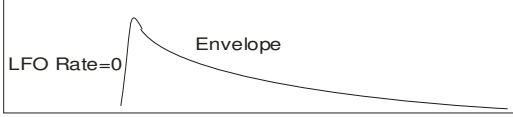

## Env Amt 1:

Dieser Regler bestimmt, wie stark das LFO/Hüllkurvensignal auf die Cutoff-Frequenz des linken Filters wirkt. In der Mittelstellung bleibt die Cutoff des Filters unbeeinflusst. Je weiter der Regler nach rechts gedreht wird, desto stärker öffnet das Filter -> die rechte LED leuchtet auf. Umgekehrt verhält es sich bei einer Linksdrehung des Reglers: das Filter schließt im Rhythmus des anliegenden Signals. In diesem Fall leuchtet die linke LED auf.

Die LEDs zeigen die Phase des modulierenden Signales an. Wenn sowohl die LFO Intensity als auch das Env Amount stärker eingestellt werden, können beim Sinus-LFO auch beide LEDs abwechselnd leuchten. Sie zeigen dann die Phasenlage des Modulationssignales an.

#### Env Amt 2:

genauso wie bei Env Amt 1, nur wird die Cutoff- Frequenz des rechten Filters gesteuert.

#### Mix 2-1:

Mit diesem Regler können Sie das Ausgangssignal des rechten Filters mit positiver oder negativer Phase in das linke Filter mischen. In der Mittelstellung ist die Intensität null.

Durch diese Regler können Sie das Cross-Feedback beider Filter individuell einstellen. Je nach Einstellung der anderen Parameter können manchmal schon kleine Abweichungen von der Mittelstellung zu recht extremen Soundveränderungen führen. Besonders interessant sind kreuzphasige Einstellungen, d.H. gegenläufige Veränderungen von Mix 1-2 u. Mix 2-1. Es bilden sich dann durch gegenseitige Phasenauslöschung sehr schmalbandige

kreischende Filtermoden, während gleichläufige Einstellungen meist starke Bassverstärkungen durch Phasenverdoppelung erzeugen. Experimentieren ist angesagt!

## Mix 1-2:

Ebenso wie bei Mix 2-1, nur daß das Ausgangssignal des linken Filters in das rechte Filter eingekoppelt wird.

#### Cutoff:

Diese beiden Regler beeinflussen die Einsatzfrequenzen (Cutoff) des jeweiligen Tiefpassfilters. Je weiter die Knöpfe nach links gedreht werden, desto dumpfer wird das Signal (hohe Frequenzanteile werden gefiltert). Nach rechts drehen öffnet das Filter. Allerdings beeinflussen auch andere Werte die Cutoff, z.B. durch Modulation. Hier wird der Grundwert eingestellt, auf den alle anderen Modulationen addieren oder subtrahieren.

#### Feedback:

In der Mittelstellung findet keine Rückkoppelung statt. Eine Drehung nach rechts entspricht der Resonanz eines herkömmlichen Synthi-Filters. Dreht man den Regler allerdings nach links, gerät das Filter in einen recht unstabilen Zustand durch positive Rückkoppelung. Es entstehen Schwingungen, die LFO-ähnlich sein können, aber in extremen Einstellungen auch sehr tieffrequenten Bässen ähneln können. Vorsicht: Bei einigen Einstellungen können extreme Bässe entstehen, die eventuell ihren Lautsprechern oder Ohren schaden können!

#### FM 2-1:

Mit diesem Regler bestimmen Sie, wie stark das Ausgangssignal des rechten Filters die Cutoff des linken Filters frequenzmoduliert. Am linken Anschlag ist die Modulation null.

#### FM 1-2:

Ebenso wie bei FM 2-1, nur moduliert hier das linke Filter das rechte.

# Bedienelemente Digital Delay

Das eingebaute digitale Stereo Delay nimmt einen Teil des Direktsignals von den Eingängen und leitet es durch seine verschiedenen Delay- bzw. Chorus- und Hallalgorithmen. Das Ausgangsignal aus dem Delay kann über die Regler Delay In (1+2) in das Filter mit positiver oder negativer Phase eingespeist werden.

Über die Regler Delay Feedback (1+2) wird dann das analoge Signal aus dem Filter wieder in das Delay rückgekoppelt.

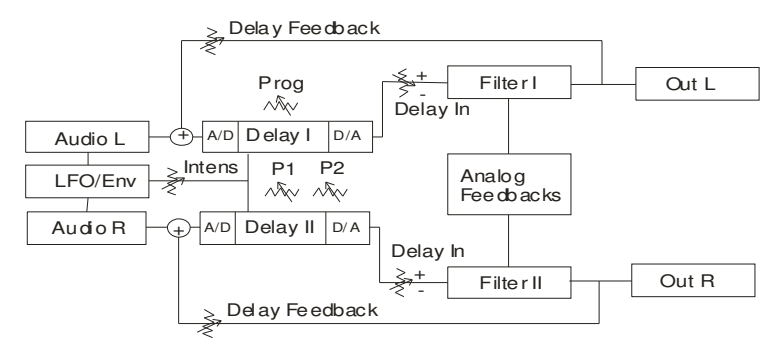

## Program:

Mit diesem Regler wählen Sie das Delay-Programm aus. Eine der 8 im Kreis angeordneten LEDs leuchten jeweils für das gerade gewählte Programm auf.

Je nach Programm haben die beiden Werte Para 1 und Para 2 unterschiedliche Funktionen bzw. Wertebereiche.

Auch der LFO moduliert einzelne Parameter in verschiedenen Programmen.

Bitte entnehmen Sie der nachfolgenden Tabelle die einzelnen Programme:

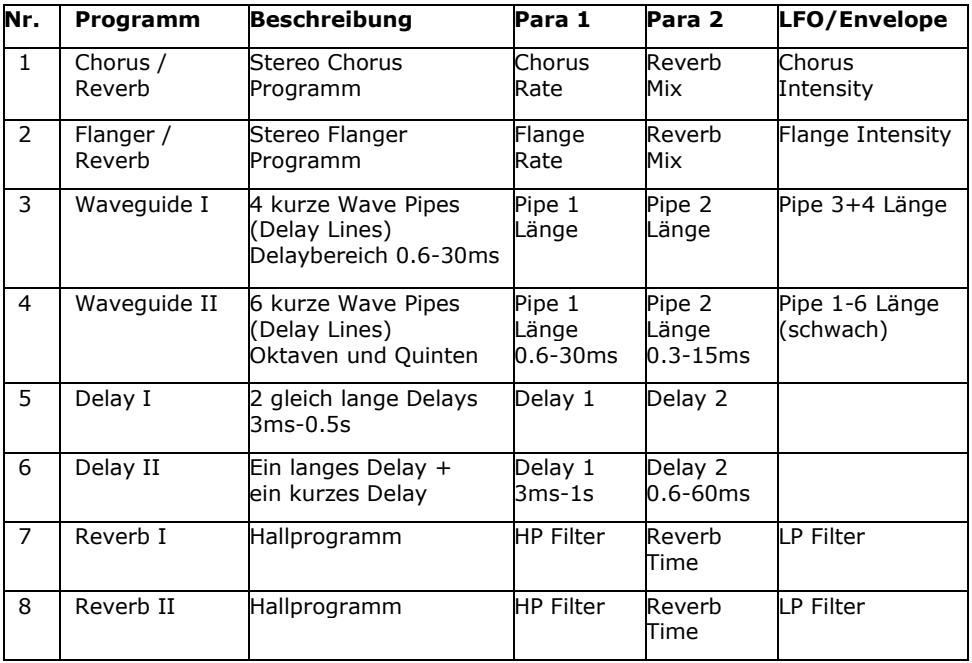

#### Para 1 / Para 2:

Mit diesen Reglern stellen Sie die Werte für die in den Delayprogrammen definierten Parameter ein. Bitte beachten Sie, dass in bestimmten Programmen auch die Einstellung der LFO Intensity Einfluss auf das Delayprogramm hat.

## Delay In  $(1+2)$ :

Mit diesem Regler können Sie das Ausgangssignal des jeweiligen Delays mit positiver oder negativer Phase in das jeweilige Filter mischen.

In der Mittelstellung ist die Intensität null. Wie schon bei Mix 1-2 beschrieben, können Sie auch hier durch Phasendrehung oder verdoppelung der beiden Delay-Stränge interessante Effekte erzielen.

## Delay Feedback (1+2):

Stellt die Rückkoppelung vom Filterausgang auf den Eingang des Digital-Delays ein. Am linken Anschlag ist die Intensität null.

# **Schnellstart**

Drehen Sie die beiden Envelope Amounts, den Mix 2-1, den Mix 1-2 und die beiden Feedback Regler auf Mittelstellung, sowie die beiden FM Regler auf Linksanschlag.

Drehen Sie Delay In auf beiden Seiten auf Mittelstellung und stellen Sie Program 6 (Delay II) ein. Die beiden Delay Feedbacks auf Linksanschlag, LFO Intensity auf 3 Uhr Position, LFO Rate etwa auf 11 Uhr und Gain auf Mittelstellung.

Wenn Sie nun ein Signal an die beiden Eingänge anlegen und an den beiden Cutoff-Regler drehen, verhält sich der T-Resonator wie ein ganz gewöhnliches Tiefpassfilter.

Nun wenden wir uns den Feedback Reglern zu. Eine Rechtsdrehung sorgt für typisches Resonanz-Gezwitscher, ganz anders verhalten sich die Filter bei einer Linksdrehung. Bei mäßigen Einstellungen hört man zunächst eine Baßverstärkung, bis schließlich bei extremen Einstellungen sehr tieffrequente Schwingungen entstehen. Drehen Sie die beiden Feedbackregler am besten wieder in eine neutrale Position.

Drehen Sie nun beide Filter Cutoff auf Mittelstellung. Sobald die beiden Envelope Amounts nach links gedreht werden, fangen die Filter an sich rhythmisch zu schließen und zu öffnen. Sie können den LFO an den LEDs beobachten. Wenn Sie Env Amount nach rechts drehen, wechselt die Phase der LEDs (und die der Filter Cutoff).

Jetzt drehen sie Delay In beim linken Filter etwas nach links. Sie können das Eingangssignal als Echo hören. Mit Delay Feedback können Sie die Anzahl der Echos bestimmen, mit Para 1 die Delayzeit.

Sie können das gleiche auf der rechten Seite tun, aber es klingt dann ganz anders, weil es hier bei diesem Programm nur ein sehr kurzes Delay gibt. Drehen Sie ruhig Delay In beim rechten Filter ganz nach rechts und Delay Feedback weit auf. Geben Sie jetzt noch etwas Mix 1-2 und Mix 2-1 gegenläufig dazu, und schon fängt die kleine Box an, ziemlich verrückte Sounds zu erzeugen;)

Die restlichen Möglichkeiten erschließt man sich am besten durch Ausprobieren. Eine allgemeine Beschreibung ist hier sehr schwierig, da sich fast alle Parameter gegenseitig beeinflussen und auch sehr stark vom Eingangsmaterial abhängen.

Viel Spaß!

Und zu guter Letzt...

Service, Tips und Tricks:

JoMoX GmbH Körtestr. 10 10967 Berlin / Germany

http://www.jomox.de E-Mail mail@jomox.de

Wir wünschen viel Spaß und Erfolg beim kreativen Umgang mit unseren Produkten!

Berlin, im Januar 2008 Jürgen Michaelis